## **IQ WIFI 6 QUICK GUIDE**

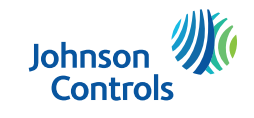

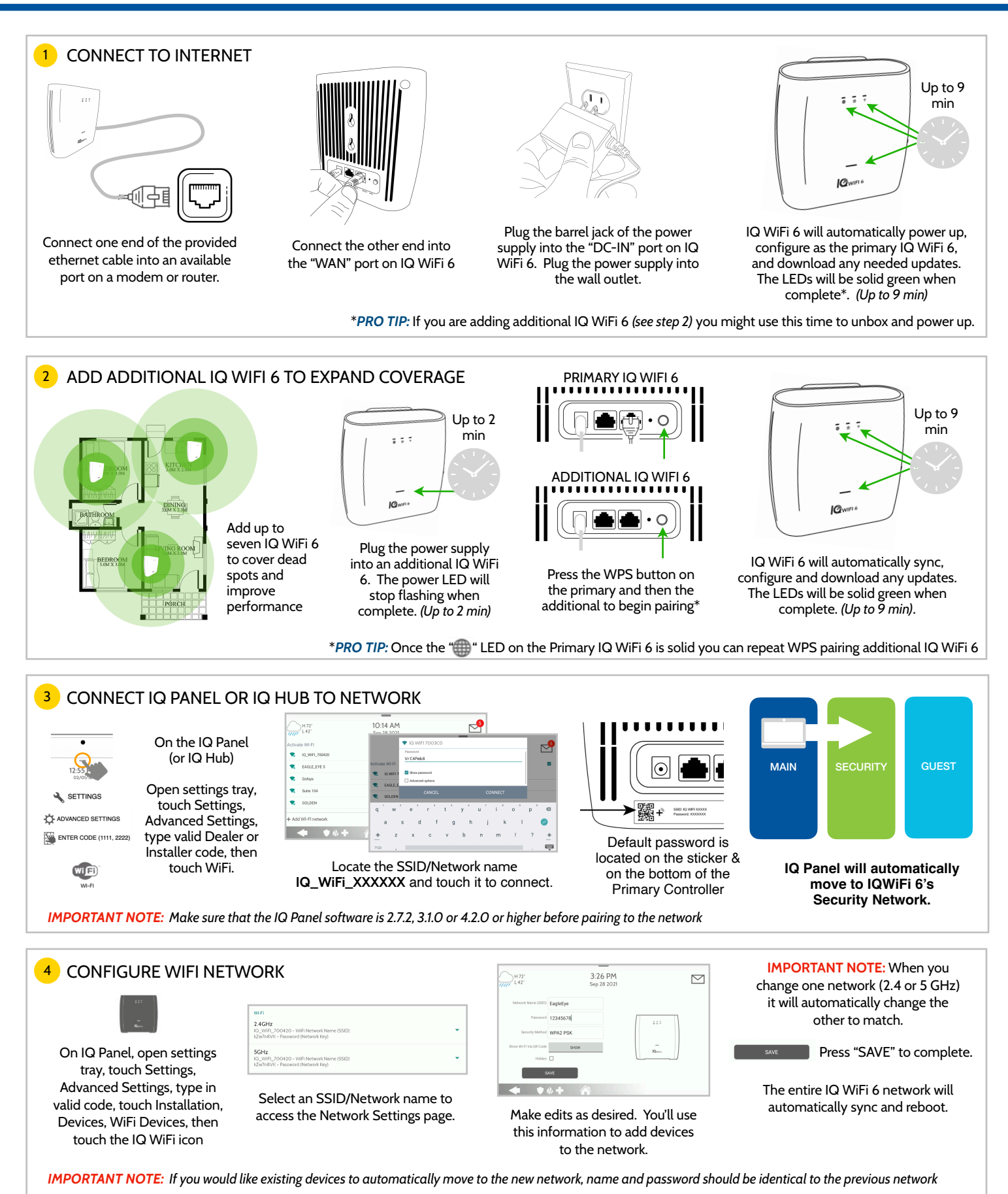

## **IQ WIFI 6 QUICK GUIDE**

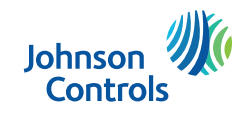

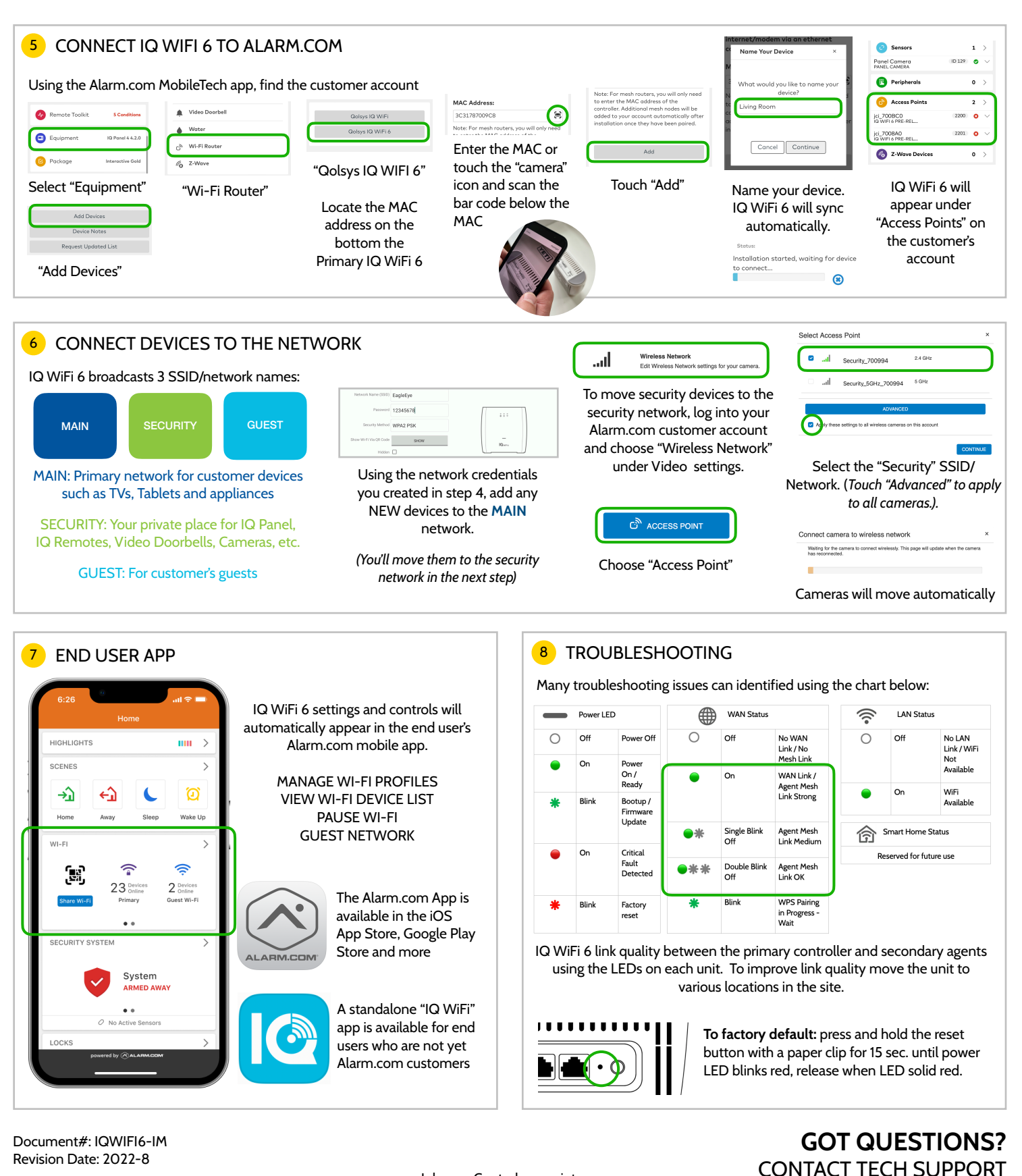

*[techsupport@qolsys.com](mailto:intrusion-support@tycoint.com?subject=Question%20about%20IQ%20WIFI)* Johnson Controls proprietary. Reproduction without permission is not permitted.

## This device complies with Industry Canada license-exempt RSS standard(s). Operation is subject to the following two conditions: (i) this device may not cause interference, and (2) this device may tas dever any reference, i

*of the device.* Cet appareil est conforme avec Industrie Canada exempts de licence standard RSS (s). Son fonctionnement est sournis aux deux conditions suivantes: (i) cet appareil ne doit pas provoquer d'interférences et (2) cet appareil *causer un mauvais fonctionnement de l'appareil.*